# **CEC Power Electronics Tester**

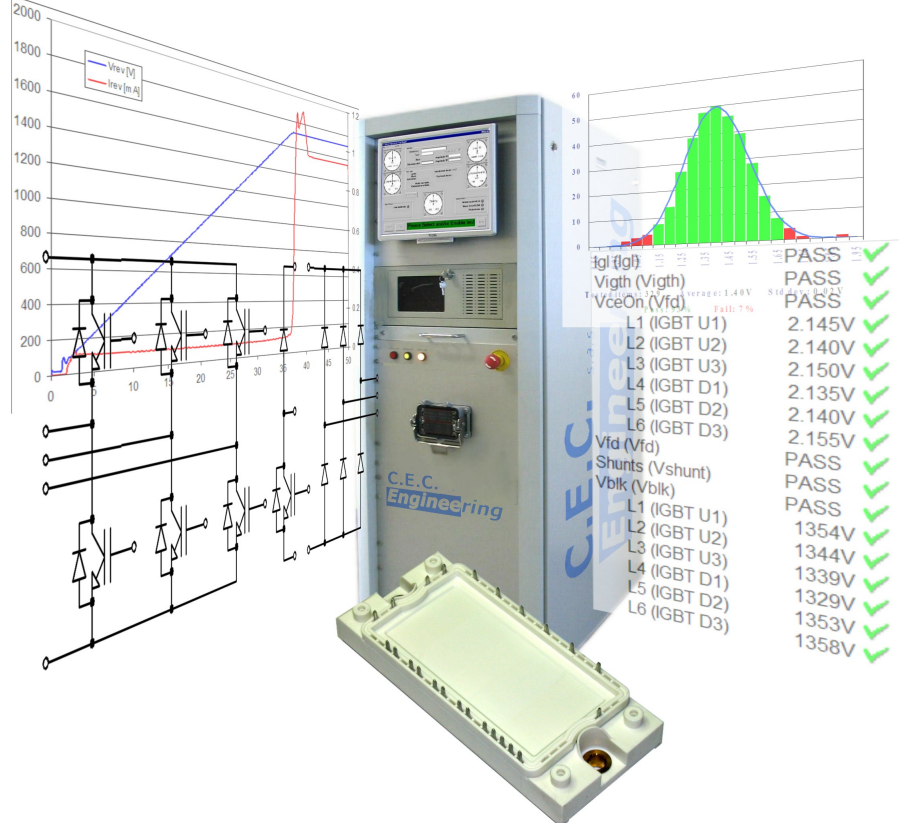

## **Modular architecture for power semiconductors testing**

- •Discrete components or modules
- •Reverse voltage up to  $2500V$   $\omega$  50mA
- •Forward current up to  $6000A$   $\omega$  35V
- •Gate parameters (iGBT, MOSFET, SCR…)

## What is it

A modular architecture for power semiconductors testing, discrete or modules

### Who can need it

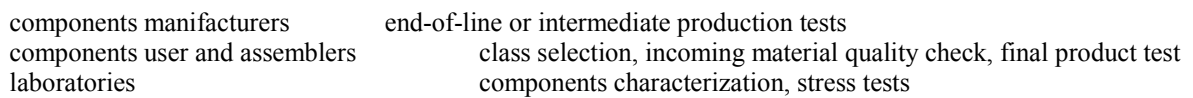

### How to use it

Very easy to use, although complete and fully configurable; it requires no particular expertize, nor software writing. Error safe: it cannot be damaged by improper programming.

### Integrability

It can work as a stand-alone equipment, or together with an external automation, either in master or slave mode

#### Modularity

It can be equipped with the minimum required features: it can be small and specific, or complete an general purpose. It can be configured to test discrete components or modules. It can contact DUT manually or connected to an automation.

### It runs usual static tests like

Reverse voltage: blocking voltage, reverse leakage current, voltage class selection, surge test with reapplied reverse voltage Forward bias: forward voltage drop, temperature rise Gate parameters: trigger voltage and current (Igt, Vgt), latch current, hold current, insulated gate leakage current, insulated gate trigger voltage.

Custom tests can be implemented on request.

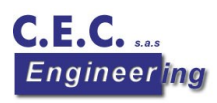

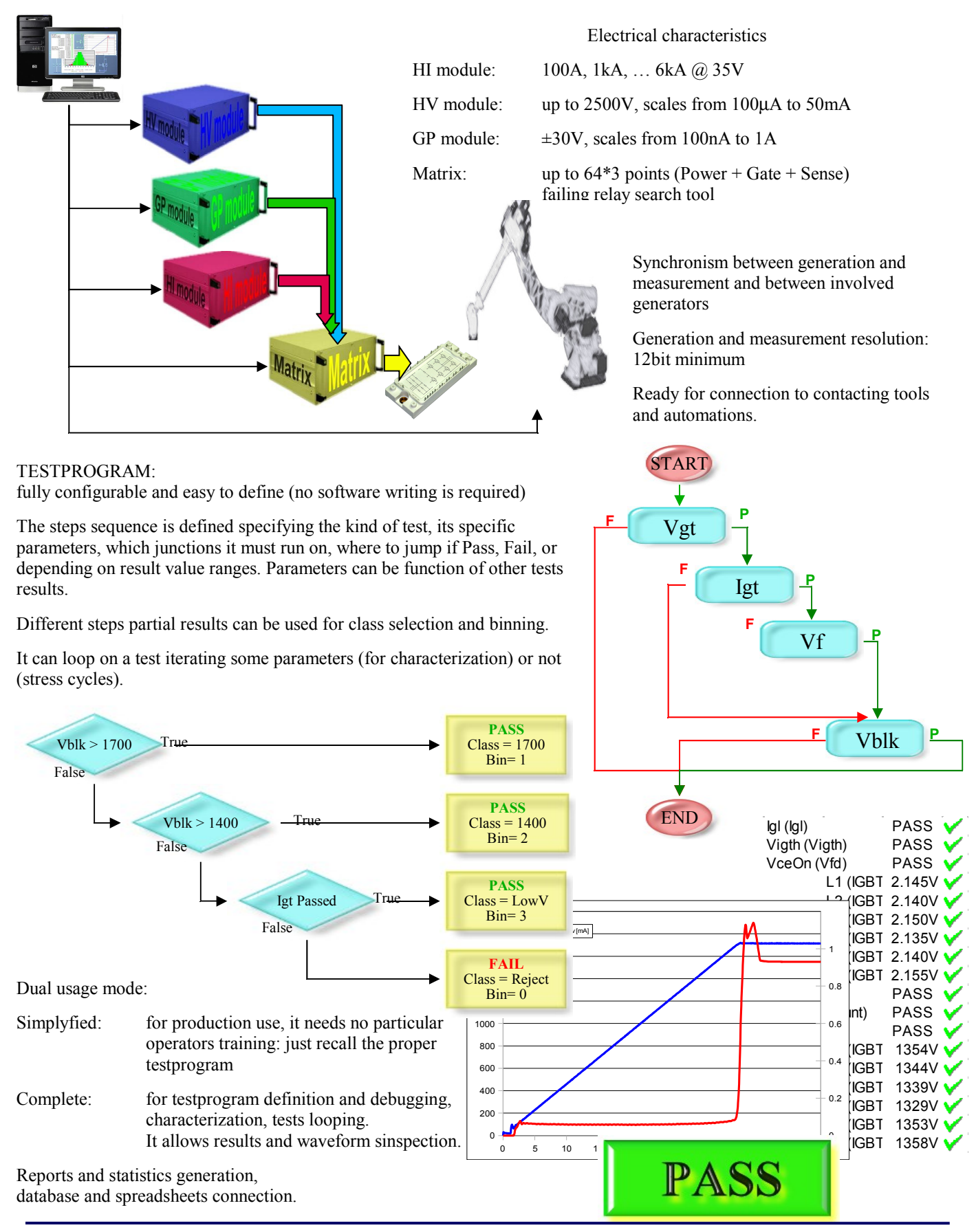

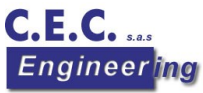

**COSTRUZIONI ELETTRONICHE CANAVESANE s.a.s. Via Dell'industria, 11 10070 - Grosso (TO)** 

**Tel. 011-9269492 Fax. 011-9268494**